# **سرفصل های کارگاه راهبردی نوابغ حسابداری** (مسرایکان)<br>مشاورین مالی

**چگونه از دانش حسابداری خود ، ماهیانه درآمدی قابل توجه و پایدار ایجاد کنیم؟**

**جلسه اول )شروع عملیات حسابداری شرکت فعال تولیدی بازرگانی(**

**کار عملی راه اندازی نرم افزار حسابداری پیشرفته حرفه ای و شروع کار با نرم افزار اصول طراحی ساختار مالی شرکتها)بر اساس استاندارد های حسابداری و خصوصیات صنعت( معرفی حسابهای تفصیلی )تفصیلی شناور،unique) تعریف حسابها در سطح گروه ،کل و معین وتعیین ارتباط با تفصیلی در سیستم نحوه درج حسابهای تفصیلی و حساب بانکی در سیستم مالی تعریف حسابهای مراکز هزینه و مسئولیت در سیستم مالی نحوه جمع آوری اسناد و مدارک حسابداری برای صدور سند ارکان رویدادهای مالی و نحوه توصیف و شرح آنها در سند حسابداری مراحل صدور اسناد حسابداری شرکتها و موسسات به صورت دستی و نرم افزاری صدور سند افتتاحیه شرکت تولیدی در سیستم حسابداری تشریح نحوه صدور سند حسابداری مالیات بر ارزش افزوده خرید مواد اولیه و فروش محصول آغاز صدور اسناد حسابداری رویدادهای مالی شرکت تولیدی و بازرگانی با نرمافزار**

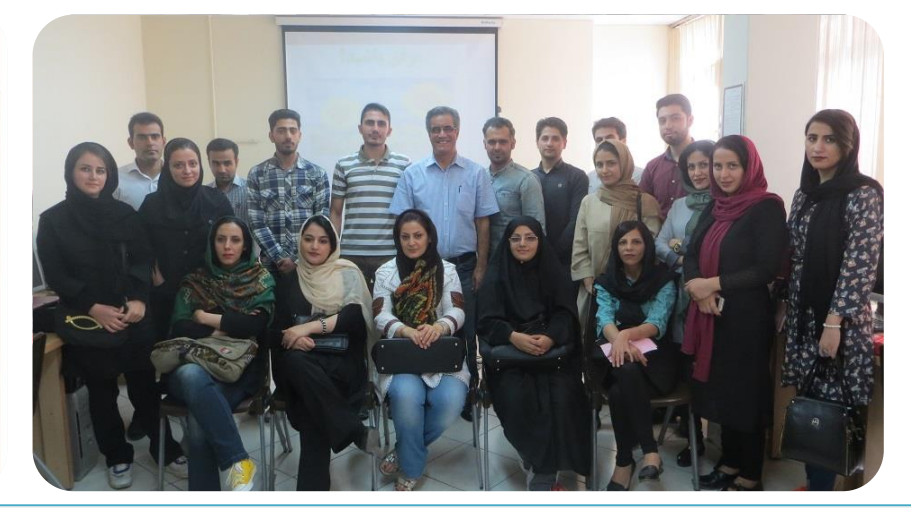

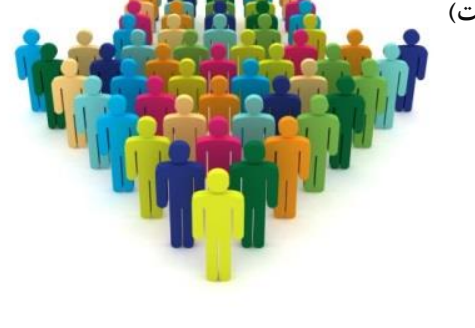

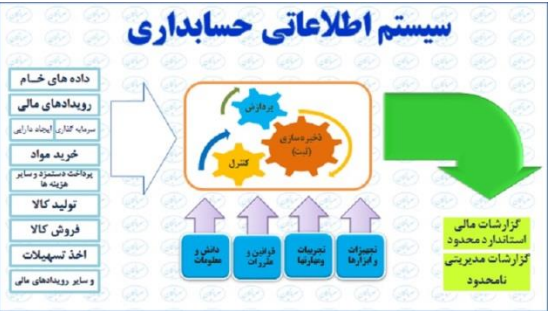

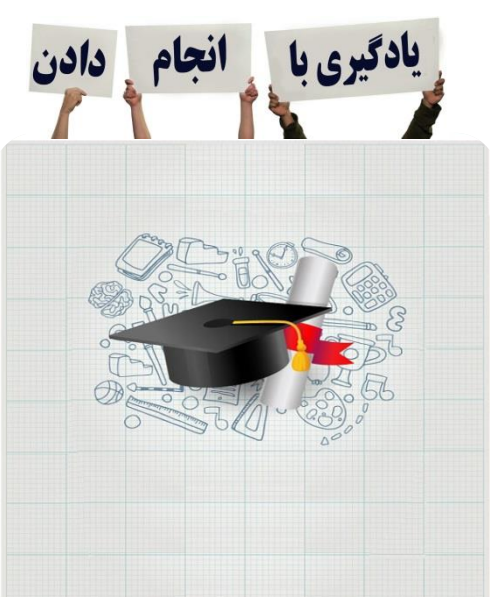

**به هر کاری که اراده کنیم، تواناییم. به شرط آنکه آنگونه که سزاوار و شایسته است پیگیر آن باشیم. هلن کلر**

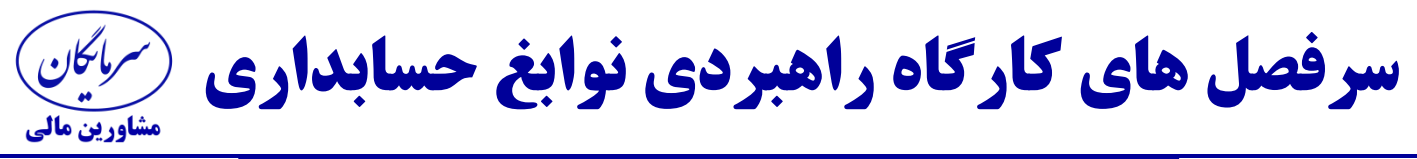

**جلسه دوم و سوم) ادامه عملیات حسابداری شرکت تولیدی وبازرگانی (**

**کار عملی صدور اسناد حسابداری رویدادهای مالی شرکت تولیدی با نرمافزارحسابداری تشریح مراکز هزینه اداری ،تولیدی و خدماتی شرکت نحوه محاسبات مالیات اجاره امالک اجاری شرکت )ماده 52 و53 ق.م.م ( تکالیف مودیان در خصوص مالیات اجاره و مهلت قانونی پرداخت مالیات اجاره جرایم عدم پرداخت مالیات اجاره نحوه صدور اسناد حسابداری اجاره مکان و مالیات متعلقه اهمیت کنترل حسابهای موجودی نقد ) صندوق ، بانکها و تنخواه گردان شرکت( روش اخذ مغایرات بانکی دستی و سیستمی به روش تصحیح مانده ها نحوه تهیه گردش حساب ها ) تهیه گردش حساب بانک از سیستم ( کار عملی تهیه صورت مغایرات بانکی به روش تصحیح مانده ها حسابهای بانکی شرکت صدور اسناد حسابداری پایان ماه )حقوق ودستمزد و اصالحات حساب بانکی(**

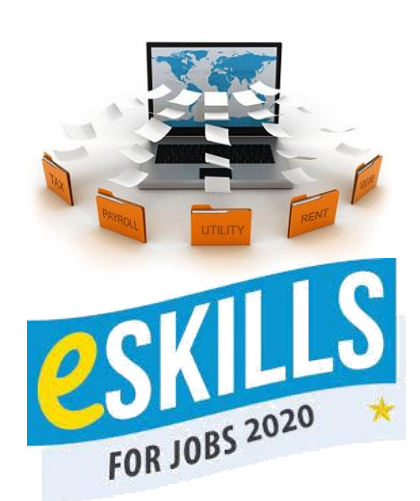

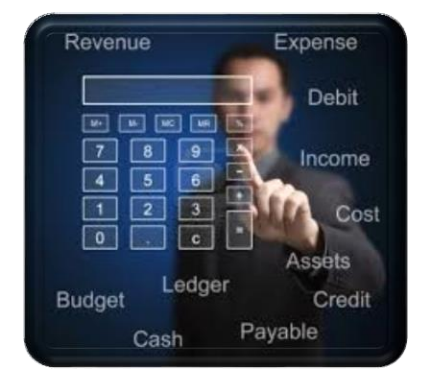

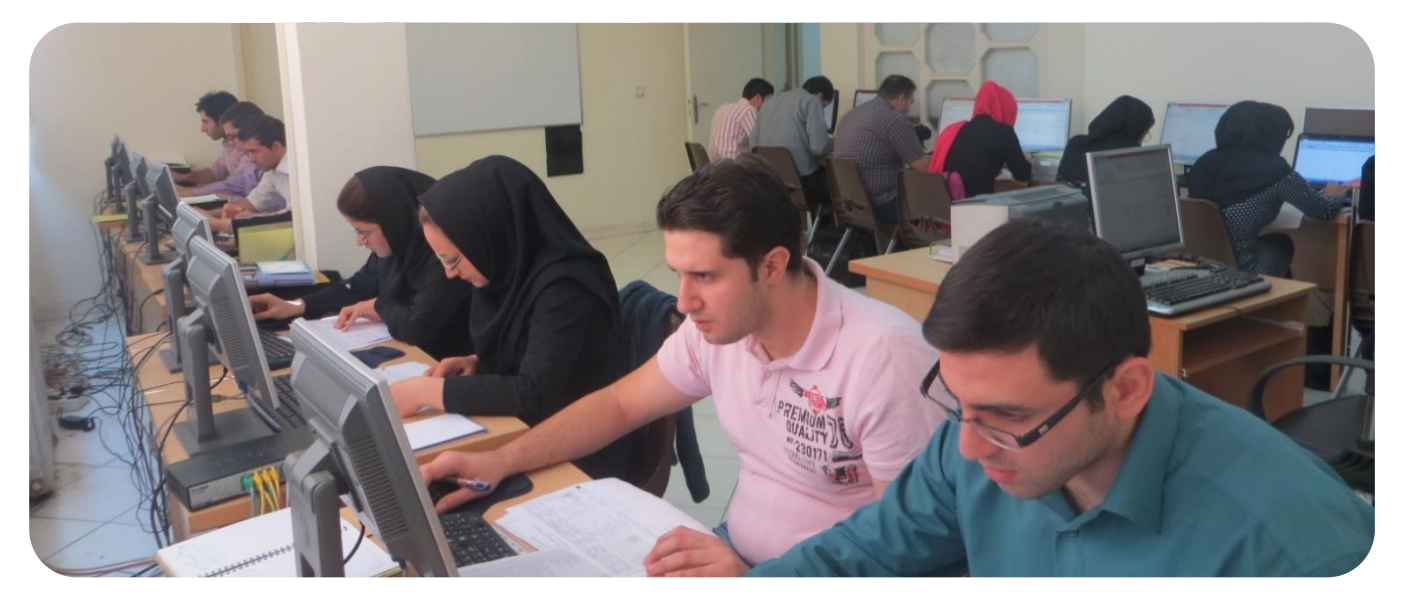

**هر چه سریعتر عمل کنید، کارهای بیشتری انجام میدهید. هرچه کارهای بیشتری انجام دهید، تجربه بیشتری کسب میکنید و برتری شما افزایش مییابدوبه فرد ارزشمندتری تبدیل میشوید.**

**سرفصل های کارگاه راهبردی نوابغ حسابداری** مشاورین مالی

# جلسه چهارم **) کارگاه ثبت دفاتر قانونی(**

**مبانی قانونی تهیه و تحریر دفاتر قانونی روزنامه و کل و فرم گروه دوم وسوم اشتباهات رایج در تحریر دفاتر روزنامه وکل نکات قابل توجه و با اهمیت در ثبت دفاتر قانونی تشریح موارد رد دفاتر قانونی نحوه ثبت دفاتر بصورت سند تکی،روزانه و ماهانه نحوه تهیه و اخذ سند کل ماهانه برای ثبت دفاتر قانونی زمان اقدام به درخواست و تهیه دفاتر قانونی پلمپ شده مهلت دریافت دفاتر برای شرکت های تازه تاسیس معرفی گروههای ملزم به نگهداری اطالعات مالی ) مشاغل( نحوه اصالح اشتباه ثبت دفاتر بدون خدشه وارد شدن به اعتبار دفاتر چگونه ثبت اصالحی در دفاتر قانونی انجام دهیم؟**

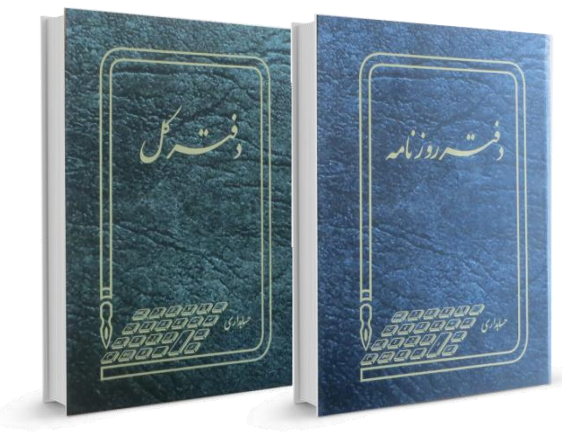

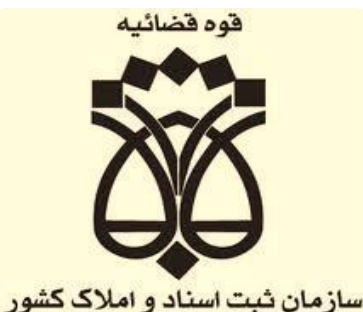

**کار عملی تجربه ثبت دفاتر قانونی)روزنامه،کل ( وفرم های گروه مشاغل**

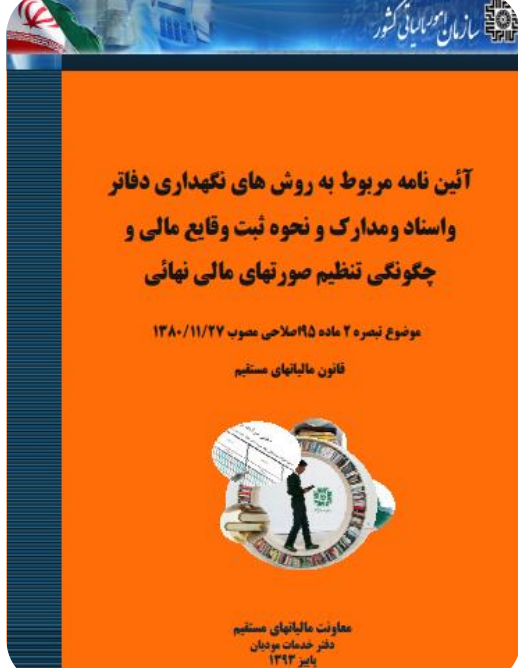

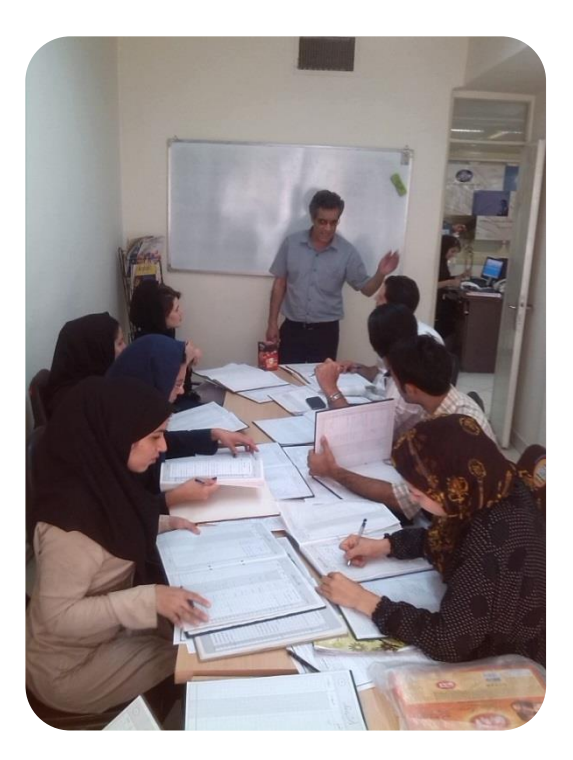

**نمیتوان کارهای بزرگی انجام داد مگر مایل به انجام کارهای کوچکی باشیم که در مجموع باعث عظمت میشود**

**سرفصل های کارگاه راهبردی نوابغ حسابداری مشاورین مالی** 

جلسه پنجم و ششم **)ادامه عملیات حسابداری شرکت تولیدی(**

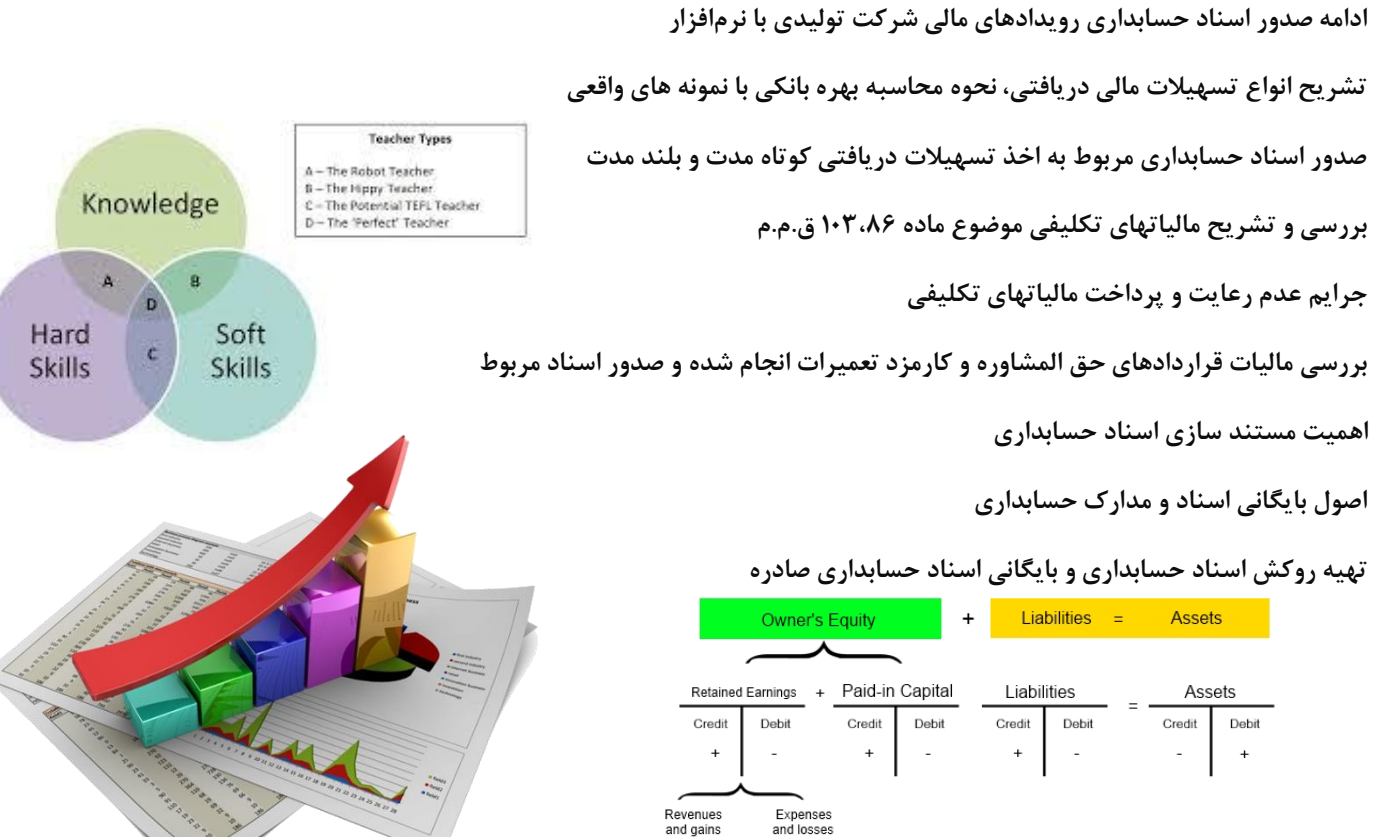

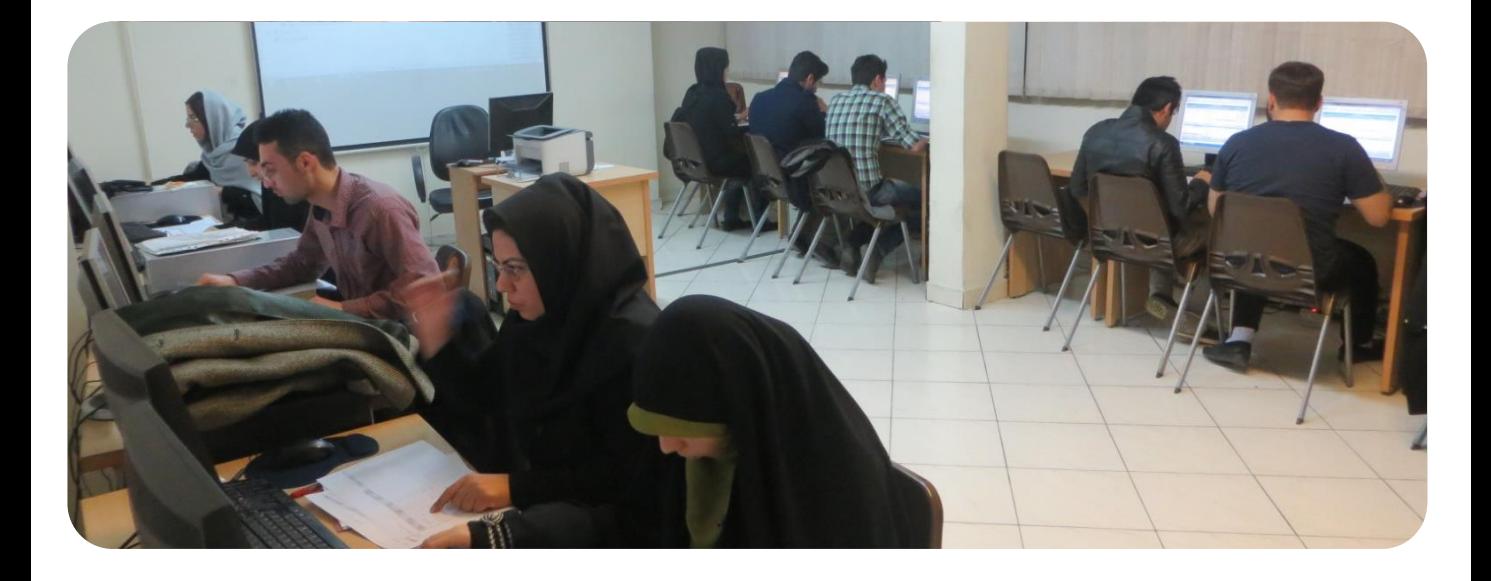

nd gains Credit Debit

Credit Debit

حافظ (لسان|لغیب) میفرمایند :<br>به جایی نرسی مزد اگر میطلبی طاعت استاد ببر سعی نابرده در این راه به جایی نرسی

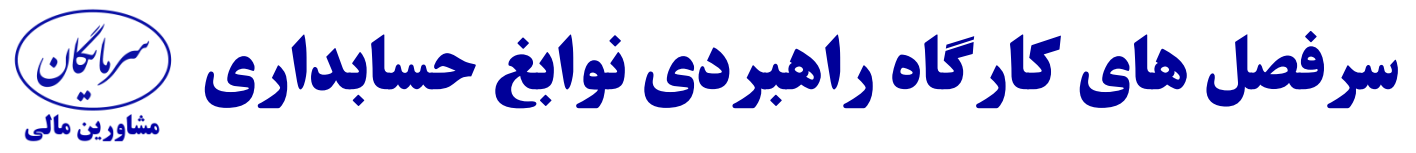

جلسه هفتم **)ادامه عملیات حسابداری شرکت تولیدی(**

**ادامه صدور اسناد حسابداری رویدادهای مالی جاری شرکت با نرمافزار** تشریح فرآیند حسابداری واردات (سفارشات خارجی) مواد ،کالا و ماشین آلات وخدمات **تشریح پروانه واردات گمرکی و نحوه محاسبه حقوق گمرکی بررسی مخارج گمرکی و ترخیص کاال برای واردات کاال تکالیف مالیاتی در مورد واردات کاال صدور اسناد حسابداری واردات مواد اولیه شرکت)سفارشات خارجی( نحوه بستن حساب کاالی وارداتی پس از ترخیص کاال و حمل به انبار صدور اسناد حسابداری پایان ماه )حقوق و دستمزد ،اصالحات بانکی( مرور مانده حسابها و بررسی آنها در پایان ماه وعندالزوم اصالح حساب تهیه صورت مغایرات بانکی در انتهای ماه و صدور اسناد اصالحات بانکی بایگانی اسناد و مدارک حسابداری کارهای انجام شده** 

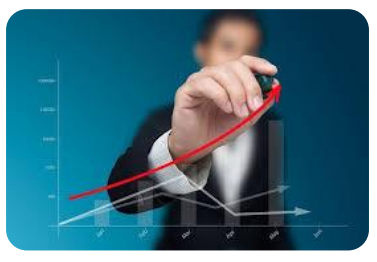

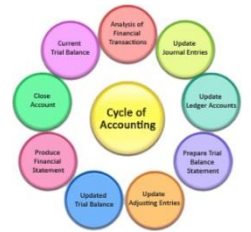

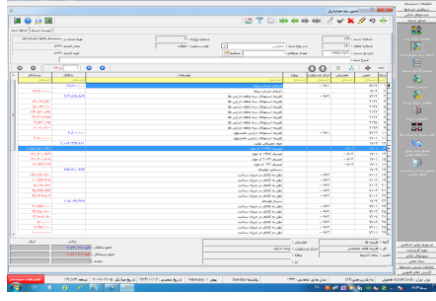

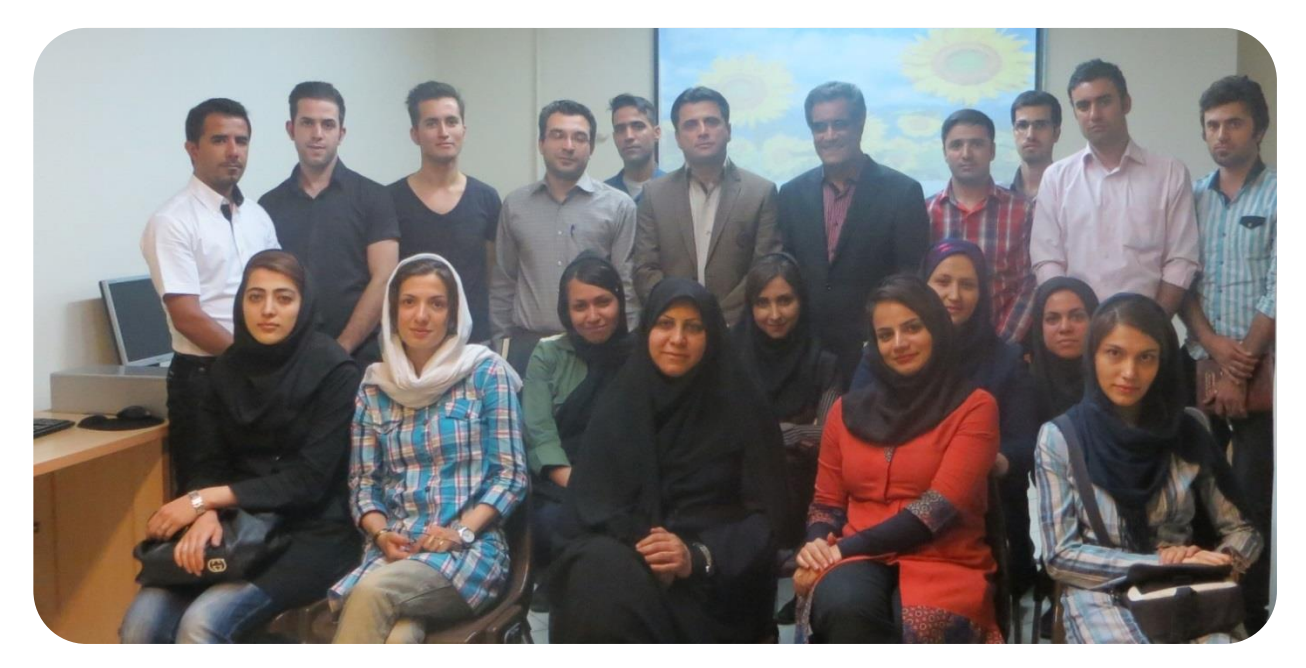

**نابرده رنج گنج میسّر نمیشود مزد آن گرفت جان برادر که کار کرد**

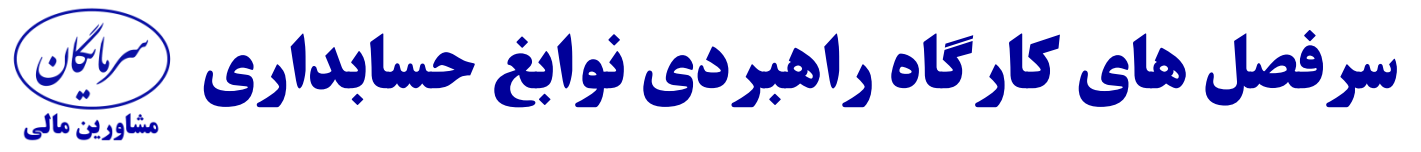

جلسه هشتم **)ادامه عملیات حسابداری شرکت تولیدی(**

**ادامه صدور اسناد حسابداری رویدادهای مالی شرکت اهمیت تهیه پشتیبانی از اطالعات وارد شده به سیستم نحوه تهیه backup(تهیه پشتیبانی از اطالعات( از سیستم حسابداری کنترل گزارش تنخواه گردانهای شرکت اهمیت ارایه گزارش تنخواه گردان در زمان مقرر قانونی به واحد مالی کنترل موجودی های مواد اولیه و کاالی ساخته شده و سایر موجودی ها تشریح فرم ها ، روش ها و روند کنترل های داخلی شرکتها معرفی ابزارهای کاربردی نرم افزار حسابداری )خروجی به EXCEL )و ویرایش، حذف، درج اسناد نحوه واگذاری اسناد دریافتنی حال شده به بانک جهت وصول**

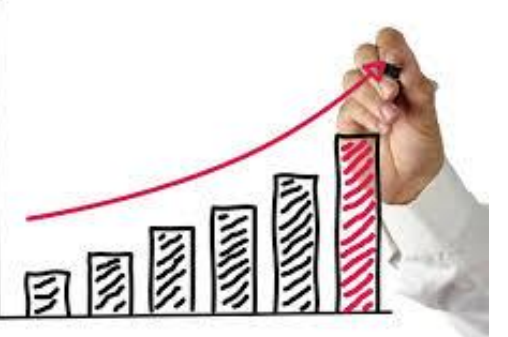

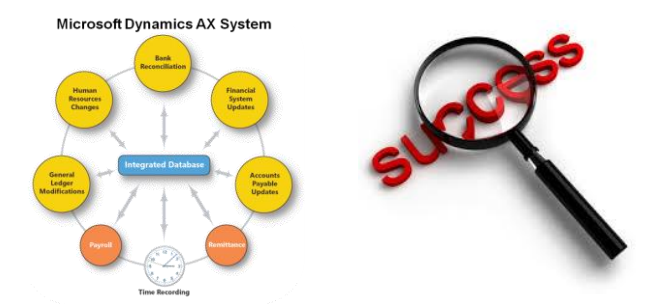

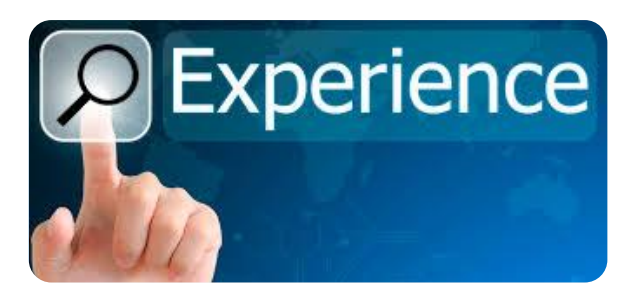

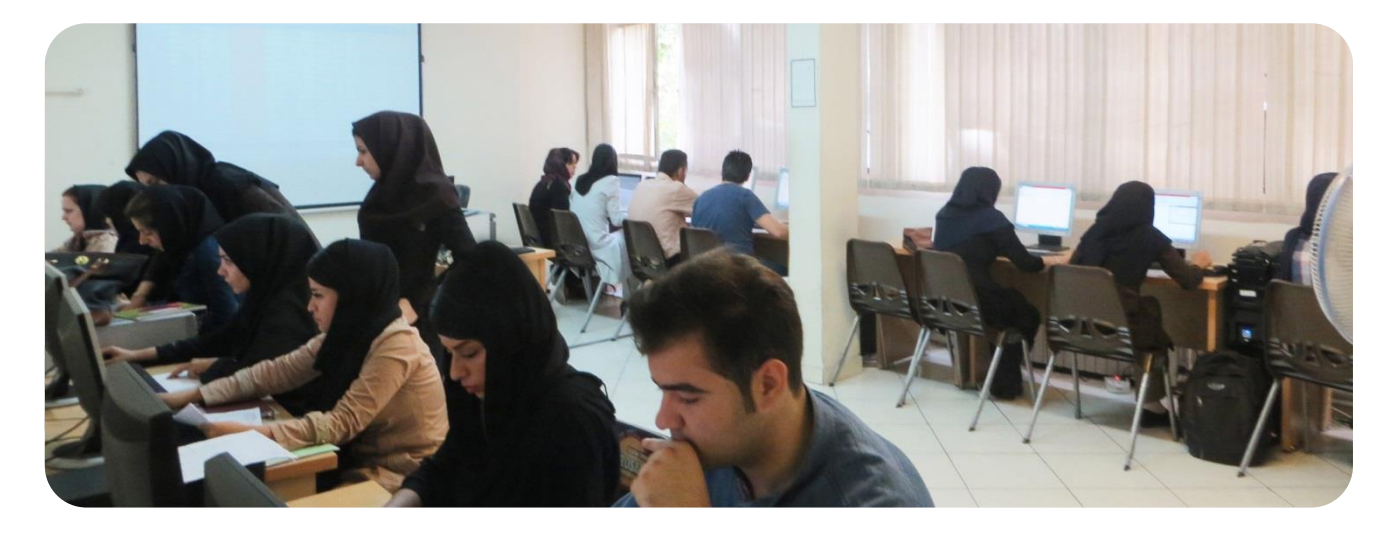

دو صد گفته چون نیم کردار نیست<br>سعدیا گرچه سخندان و مصالح گویی به عمل کار برآ<sub>.</sub> **سعدیا گرچه سخندان و مصالح گویی به عمل کار برآید به سخندانی نیست** 

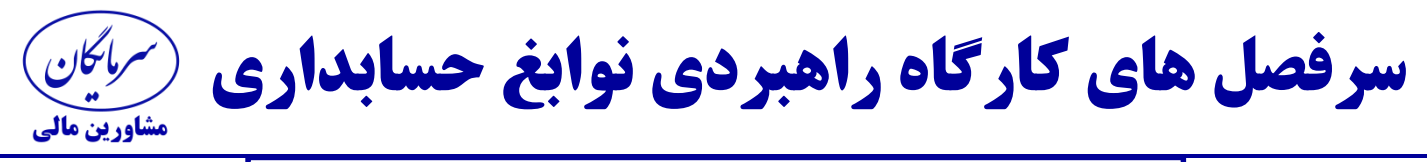

جلسه نهم **)کارگاه یادگیری تهیه و تنظیم صورت حقوق و دستمزد( چگونه از دانش حسابداری خود ، ماهیانه درآمدی قابل توجه و پایدار ایجاد کنیم؟**

**مبانی قانونی حقوق و دستمزد ) قانون کار، بیمه اجتماعی و مالیات( معرفی عوامل حقوق)حقوق پایه،حق مسکن،حق اوالد،کمک هزینه اقالم مصرفی خانوار)بن سابق(( اضافه کاری،نوبتکاری،شبکاری،عیدی وپاداش،مزایای پایان خدمت،بازخرید مرخصی،بیمه سهم کارفرما %30 بیمه تامین اجتماعی چگونه محاسبه می شود؟ سقف معافیت مالیات حقوق کارکنان)ساالنه و ماهانه( PayrollWorks جدول مالیات حقوق کارکنان معرفی حقوق و مزایای مشمول و غیر مشمول بیمه و مالیات مهلت های قانونی ارایه لیست و پرداخت بیمه و مالیات به ادارات**  $\frac{1}{2}$ **کار عملی محاسبه صورت حقوق و دستمزد کارکنان با برنامه EXCEL کار عملی محاسبات و تکمیل فرم تسویه حساب کارکنان در پایان قرارداد دانلود برنامه بیمه سازمان تامین اجتماعی و نصب برنامه بر روی سیستم شرکت تعریف کد کارگاه و ردیف های پیمان ورود اطالعات پرسنلی کارکنان با توجه به قراردادهای کار تعریف لیست ماهانه جدید با توجه به لیست حقوق و دستمزد شرکت تکمیل ریزکارکرد حقوقی پرسنل در برنامه بیمه نحوه درج ترک کار،استعالجی و مرخصی بدون حقوق در برنامه نحوه ویرایش و حذف اطالعات کارکنان و لیست ماهانه نحوه برطرف کردن مغایرت بین لیست ماهانه و ریز کارکرد مراحل تهیه فایل لیست بیمه برای ارسال اینترنتی چاپ لیست بیمه تهیه شده، عملیات اجرایی برای ماه های بعد جرائم عدم ارسال لیست بیمه مراحل ارسال لیست بیمه)اینترنتی(**

**کارآیی اساس بقاست ، اما الزمه موفقیت ثمربخش بودن آن است.**

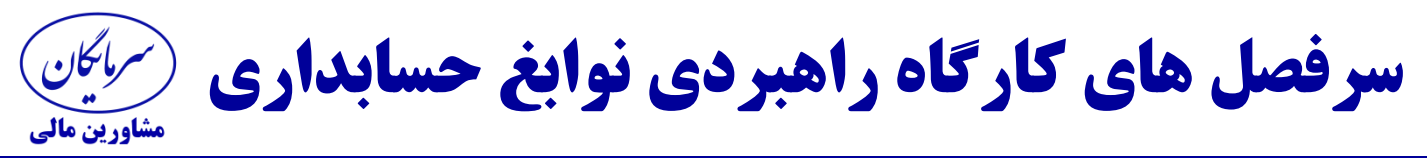

جلسه دهم**)تهیه گزارشات مورد نیازمدیریت وعملیات کنترل(**

**عملیات تهیه گزارشات مالی مورد نیاز از سیستم حسابداری مدیران چه نوع اطالعات وگزارشات مالی نیاز دارند؟ نحوه طراحی گزارشات مدیریتی با فرمتی شامل شرح،اعداد و ارقام تهیه تراز آزمایشی و بررسی مانده حسابها پیگیری و رفع مانده حسابهای دارای خالف ماهیت**

**کنترل حساب فروش محصول و سایر درآمدهای عملیاتی و غیر عملیاتی** 

**کنترل حساب مراکز هزینه** 

سود و زبان عملیاتی، هزینه های مالی ، درآمد سرمایه گذاری و سود و زبان خال

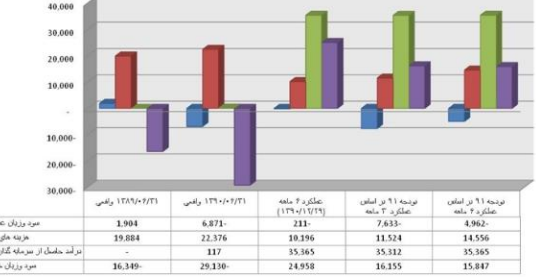

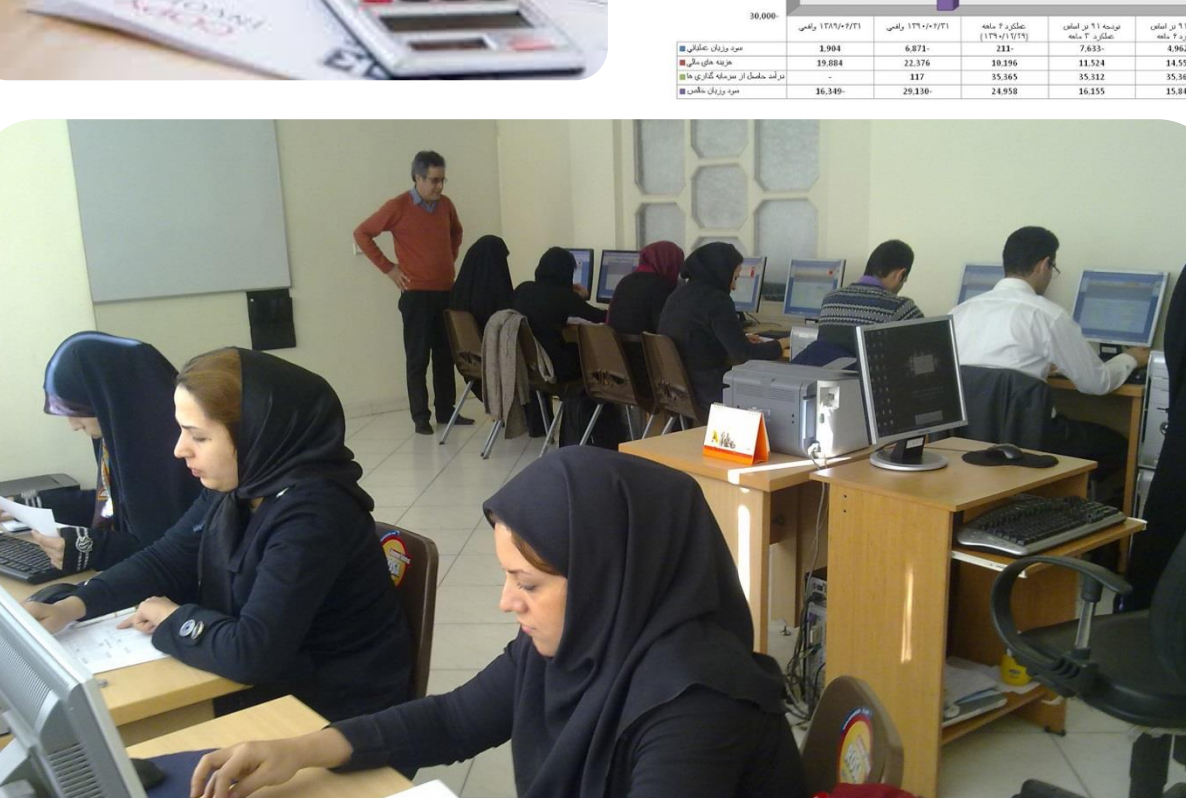

**ما فقط برای موفقیت به دنیا آمدهایم**

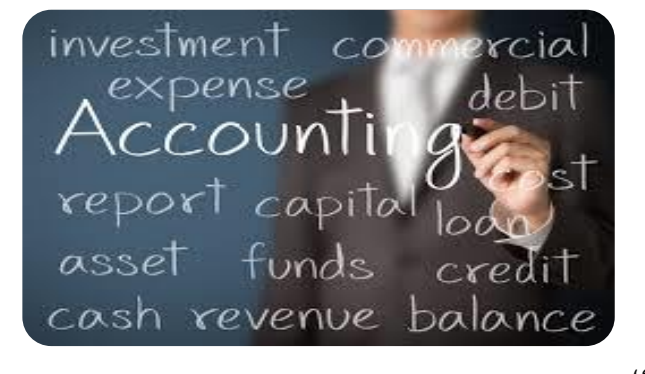

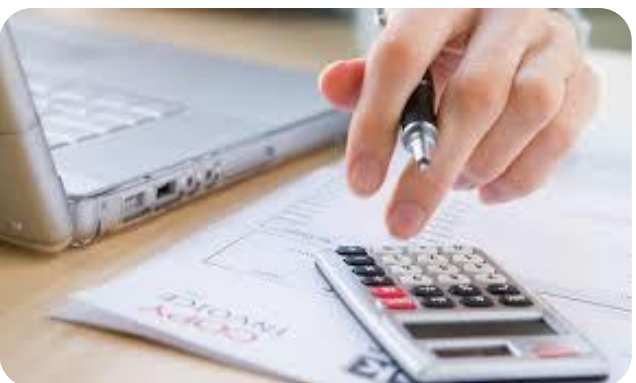

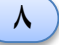

**سرفصل های کارگاه راهبردی نوابغ حسابداری** مشاورین مالی

جلسه یازدهم **)عملیات اجرایی در واحدهای حسابداری(**

**کار عملی صدور چک و تشریح نکات قابل توجه در صدور چک**

**کار عملی نحوه تکمیل دستور پرداخت چک و اخذ امضاء های مجاز** 

**کار عملی تهیه رسید وجه و اوراق بهاردار**

**کار عملی تهیه وتنظیم گزارش تنخواه گردان و طبقه بندی مخارج انجام شده**

**تشریح ماده 169 ق.م.م درخصوص تهیه صورتحساب فروش مطابق ق.م.م**

**کار عملی تهیه صورت حساب فروش و ارایه نکات قابل توجه در تهیه آن** 

**روش راس گیری اسناد دریافتنی )اسناد دریافتی از مشتریان (**

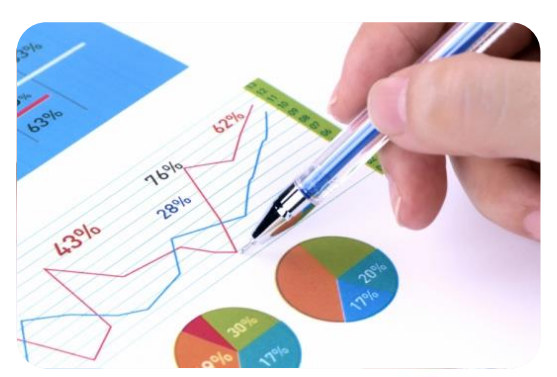

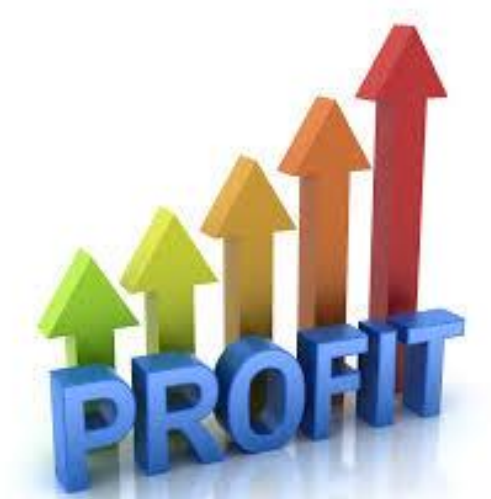

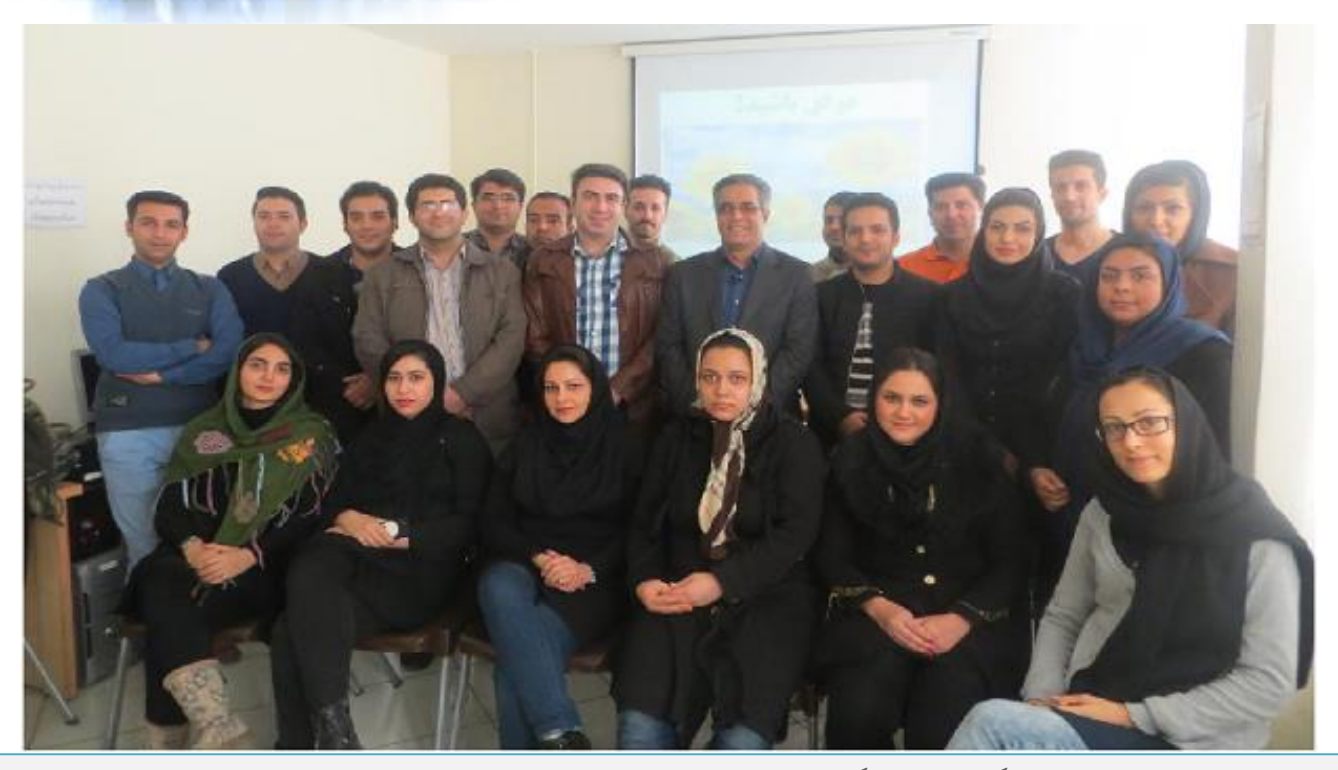

**وَأَن لَّیْسَ لِلْإِنسَانِ إِلَّا مَا سَعَى )نیست برای انسان چیزی مگر با سعی و کوشش(**

**سرفصل های کارگاه راهبردی نوابغ حسابداری** سشاورين

جلسه دوازدهم **)نرم افزارهای حسابداری - سپیدار همکاران سیستم(**

**نرم افزارهای حسابداری single و یکپارچه ) totalsystem) معرفی انواع نرم افزارهای حسابداری کاربردی در واحدهای حسابداری بزرگ و کوچک کار عملی نحوه کار با سیستم حسابداری )سپیدار همکاران سیستم( الف( تعریف و درج حساب تولیدی ، بازرگانی و خدماتی در سیستم سپیدار همکاران ب( نحوه صدور اسناد حسابداری در سیستم سپیدار همکاران ج( مشاهده و ویرایش اسناد حسابداری و سندهای کل سپیدار همکاران د( نحوه اخذ گزارشات مورد نیاز از سیستم سپیدار همکاران ه( صدور سند سود و زیان خودکار در سیستم سپیدار همکاران و( مراحل بستن حساب های موقت ودایمی به صورت سیستمی در سپیدار همکاران** 

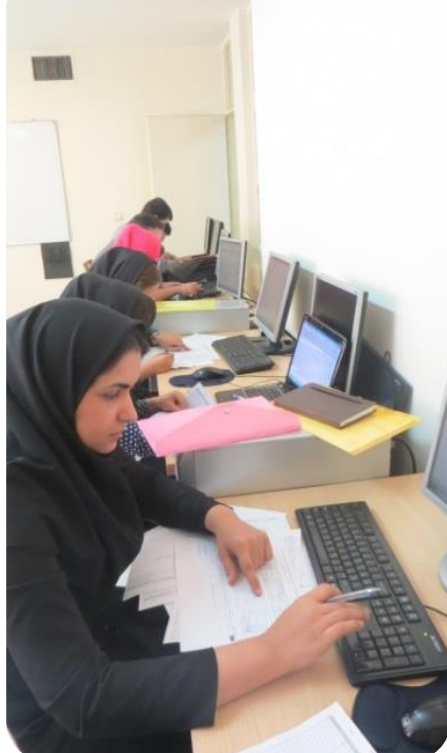

**1**

**0**

**ز( ایجاد سال مالی ، و صدور سند اختتامیه و افتتاحیه بعد**

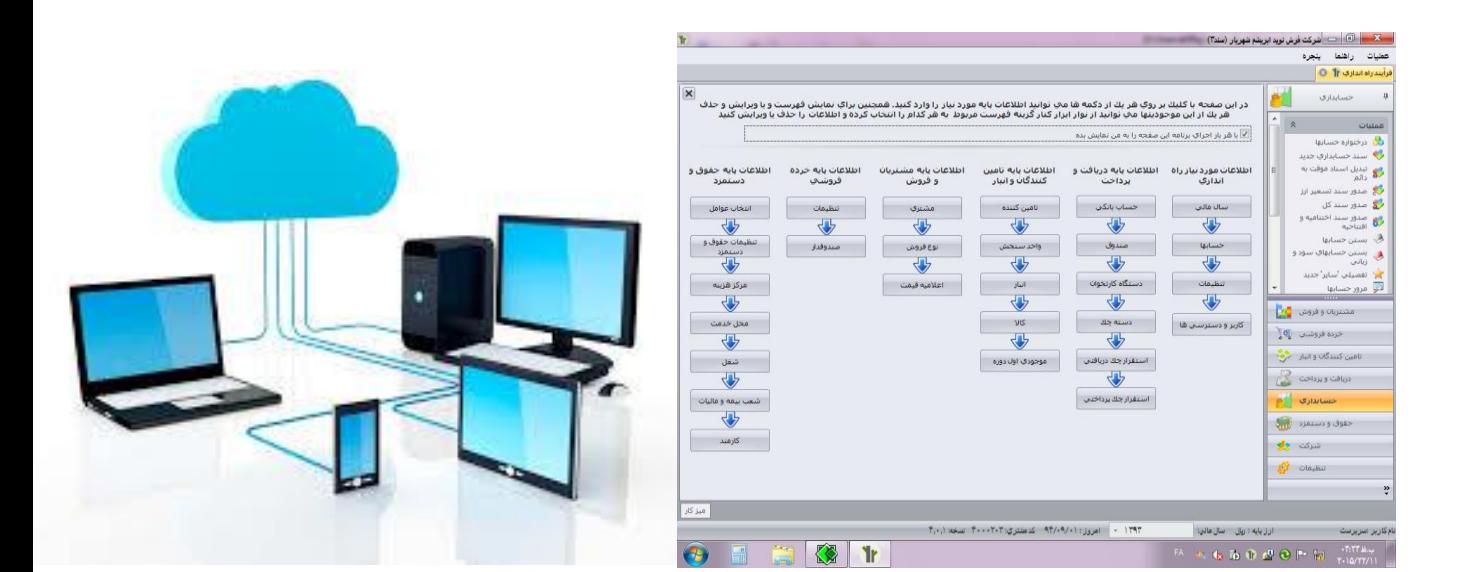

**وقتی متعهد به انجام کاری میشوید ، همه نیروهای الهی از شما حمایت میکنند تا شما موفق شوید**

**سرفصل های کارگاه راهبردی نوابغ حسابداری** مشاورین مالی **چگونه از دانش حسابداری خود ، ماهیانه درآمدی قابل توجه و پایدار ایجاد کنیم؟**

جلسه سیزدهم **)نرم افزارهای حسابداری-همراهان سیستم مشابه همکاران (**

**کارعملی درج کدینگ حسابها درسطح گروه،کل،معین وتفصیلی درنرم افزار حسابداری نحوه ارتباط دادن حسابهای معین با تفصیلی نحوه ایجاد حساب بانک در نرم افزار حسابداری کارعملی صدور سند حسابداری و ذخیره سازی سند تهیه و تنظیم گزارش های مورد نیاز، صدور سند کل ، تراز کل4 ستونی تهیه گزارش تراز در سطح گروه ،کل و معین و تفصیلی تهیه حساب مراکز هزینه به ریز معین تهیه ریزگردش حسابهای موجودیها ، مشتریان ، هزینه ها ،سفارشات و... نحوه شماره گذاری اسناد و بررسی و قطعی کردن اسناد نحوه دریافت گزارش دفاتر قانونی ) روزنامه و کل(**

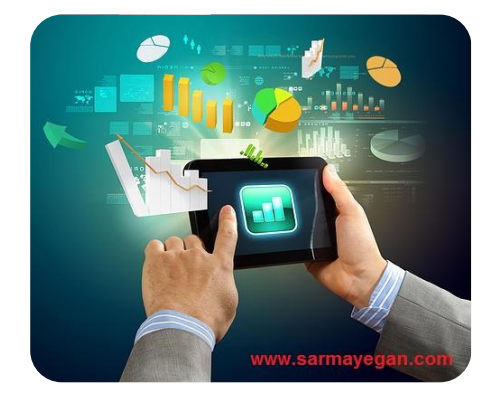

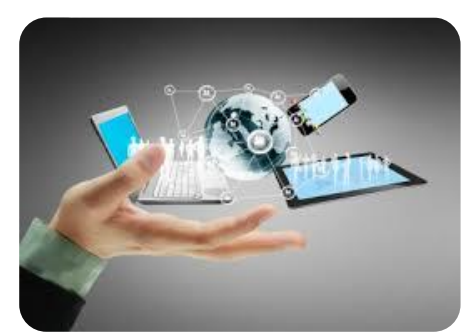

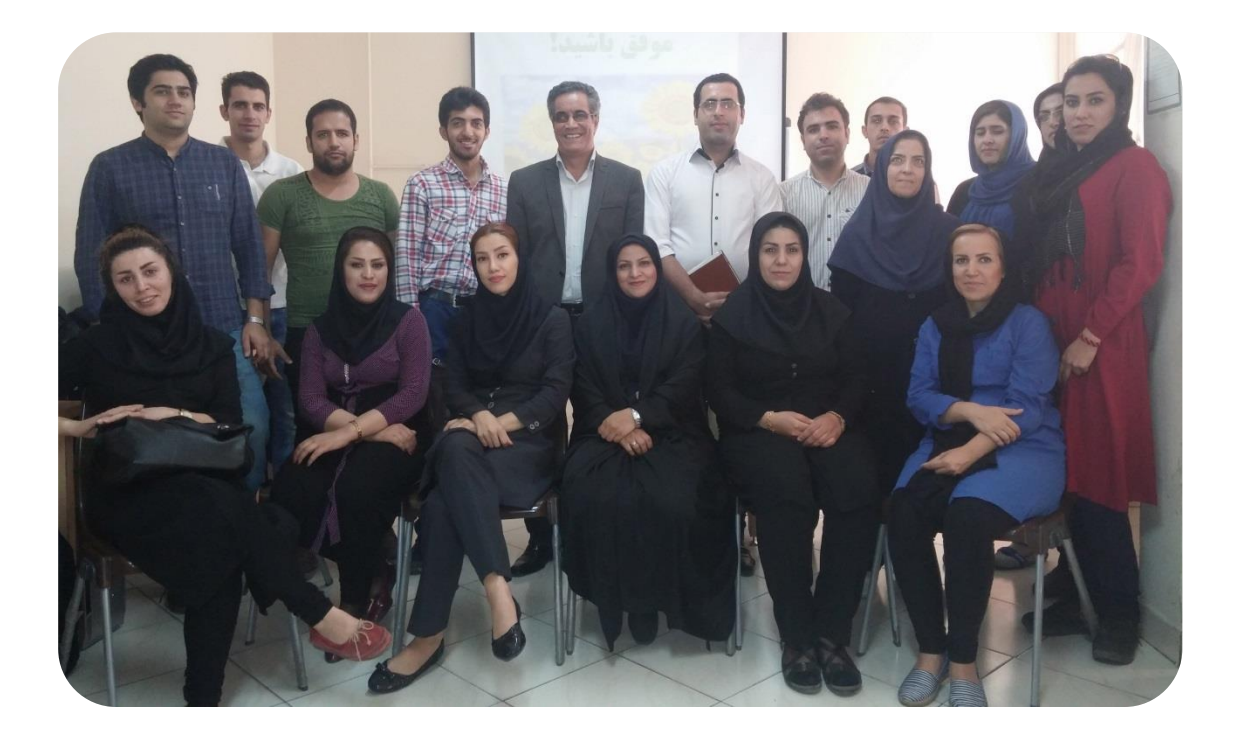

**هیچ کس با برداشتن یک گام راه رفتن را نمیآموزد**

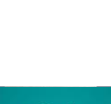

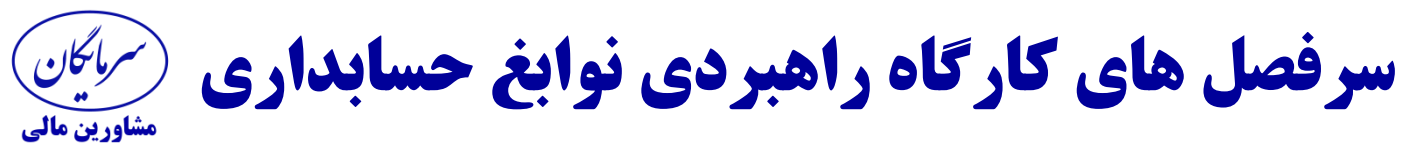

جلسه چهاردهم **)کار بانرم افزار ارسال اطالعات مالیات حقوق کارکنان( چگونه از دانش حسابداری خود ، ماهیانه درآمدی قابل توجه و پایدار ایجاد کنیم؟**

> **معرفی سایت ir.gov.Tax و دانلود نرم افزار ارسال مالیات حقوق آشنایی با ساختار نرم افزار ارسال مالیات حقوق به ادارات امور مالیاتی تعاریف حقوق و مزایای مستمر نقدی و غیر نقدی و مزایای غیر مستمر نقدی بررسی پیش نیاز و اطالعات الزم برای وارد کردن به نرم افزار مالیاتی ورود اطالعات کارفرما ) مودی ( با توجه ساختار برنامه ورود اطالعات هویتی کارکنان و نحوه اخذ اطالعات از نرم افزارحقوق ورود اطالعات حقوق و مزایای کارکنان به برنامه مالیاتی نحوه تهیه خالصه لیست مالیاتی و قبض پرداخت مالیات از سیستم تهیه فایل های اطالعات وارد شده جهت آپلود در سایت مالیات حقوق بررسی خطاهای فایل ها و نحوه برطرف کردن خطاهای موجود**

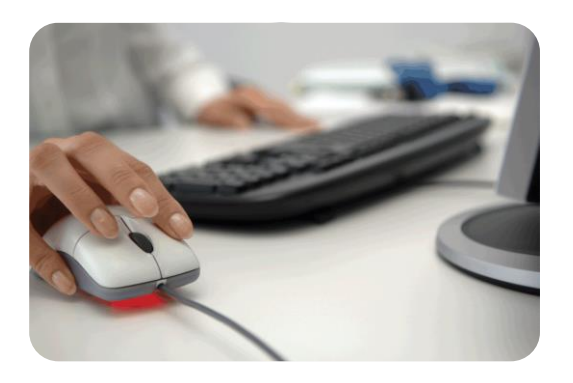

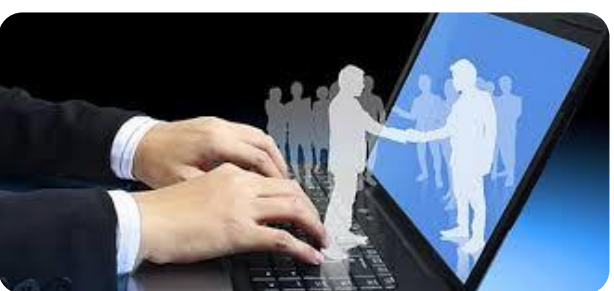

**بررسی فرایند آپلود کردن فایل ها و نحوه اخذ تاییدیه نهایی و صدور قبض پرداخت مالیات حقوق از سامانه مالیات حقوق سازمان مالیاتی** 

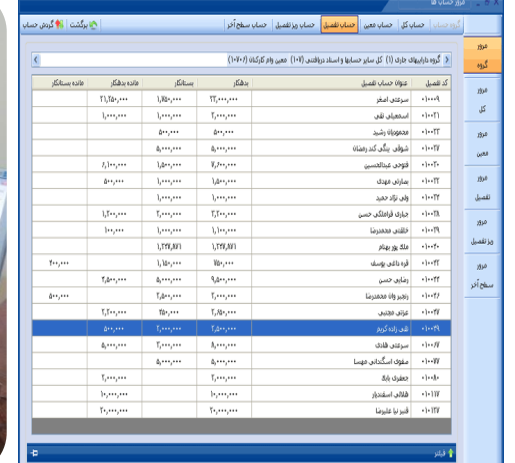

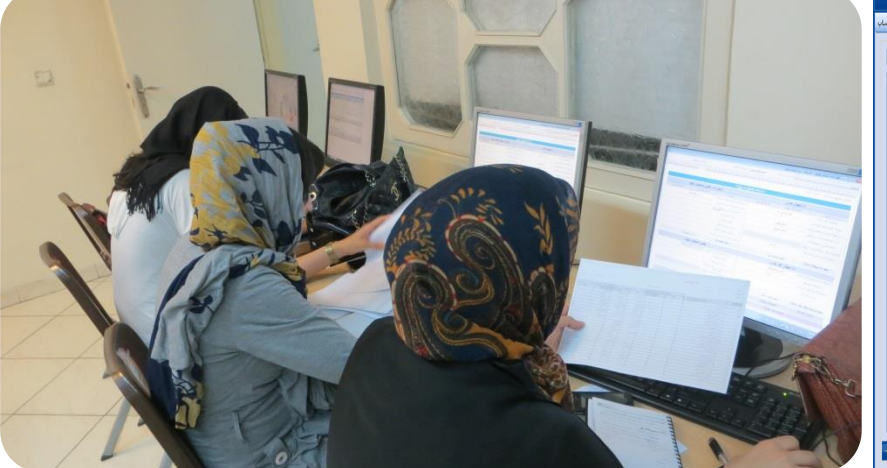

**کسانی خوشبخت هستند که از تجربه دیگران استفاده میکنند و تجربه دیگران را دوباره تجربه نمیکنند**

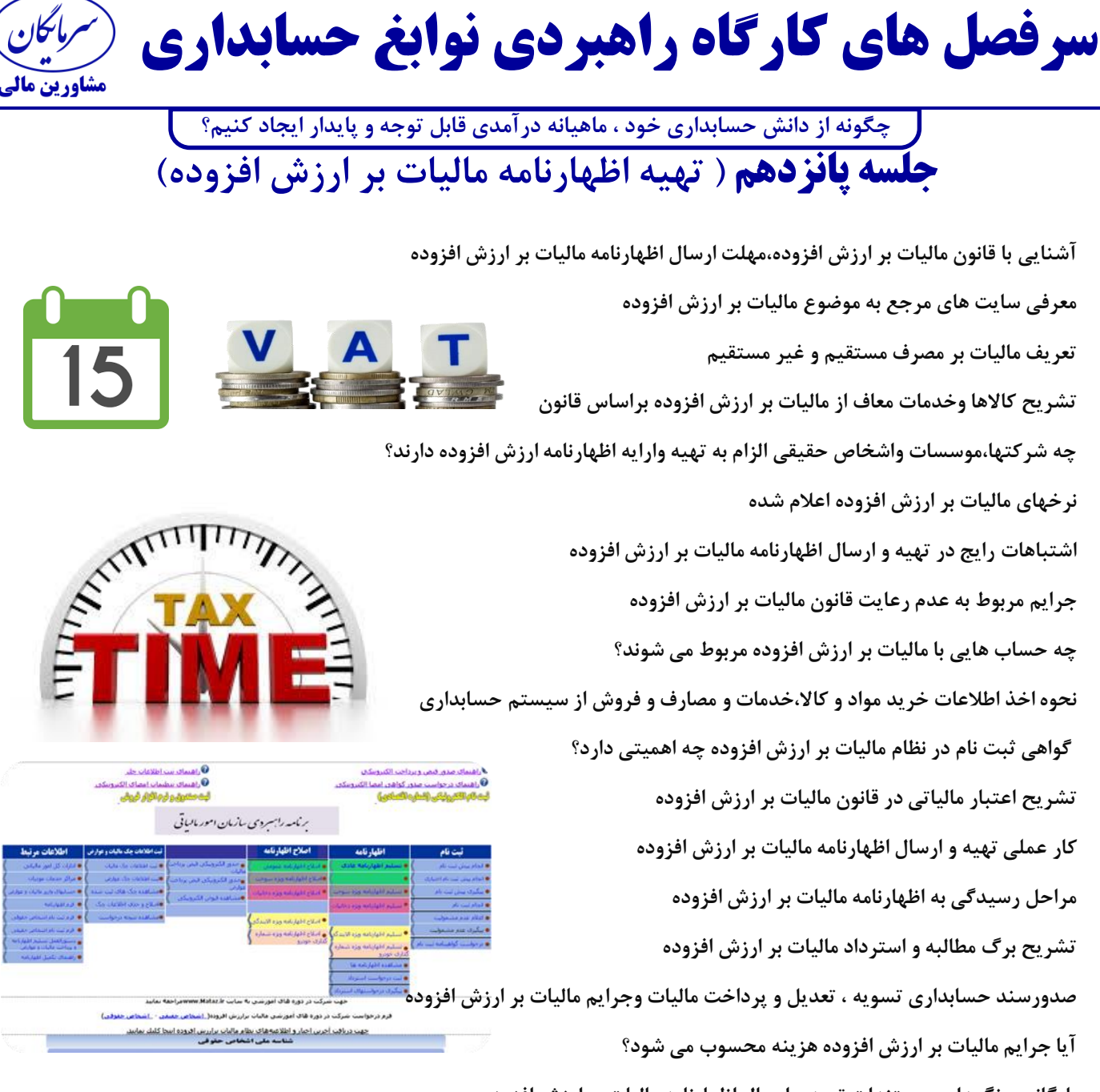

**بایگانی و نگهداری مستندات تهیه و ارسال اظهارنامه مالیات بر ارزش افزوده** 

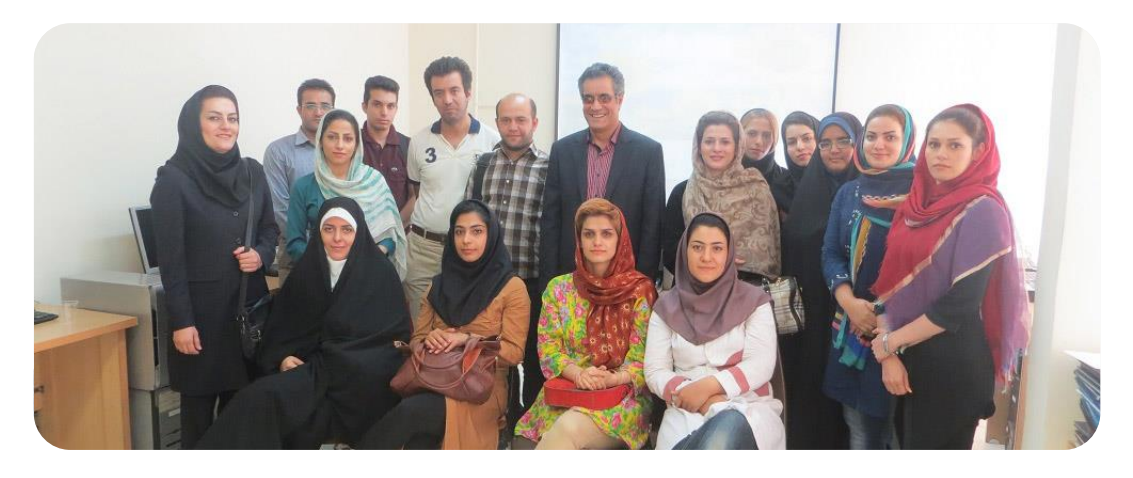

**مکن ز سختی شکایت که در طریق طلب به راحتی نرسید هر که زحمتی نکشید**

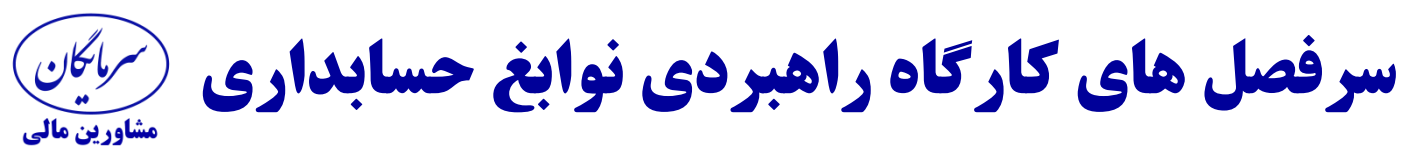

جلسه شانزدهم **)کارگاه تهیه صورت معامالت فصلیTTMS) چگونه از دانش حسابداری خود ، ماهیانه درآمدی قابل توجه و پایدار ایجاد کنیم؟**

> **www.tax.gov.ir سایت معرفی دانلود برنامه TTMSاز سایت طرح جامع مالیاتی و نحوه نصب و راه اندازی برنامه نحوه تهیه اطالعات خرید و فروش های فصلی انجام شده از سیستم معرفی ماده 169 ق.م.م و نمونه صورتحساب تعیین شده برای استفاده شرکت ها و موسسات مهلت ارسال صورت معامالت فصلی بررسی نحوه برخورد با اطالعات خریدارانی که از ارایه اطالعات اقتصادی خودداری می کنند. روش درج فاکتورهای فروشگاهی )POS )چگونه است؟. تشریح مصوبه هیئت وزیران در ارتباط با حد نصاب معامالت کوچک حد نصاب معامالت و نحوه ارایه اطالعات معامالت خرد مودیان دارای ریسک چه اشخاصی هستند؟ مراحل ارسال صورت معامالت و اصالح و ثبت نهایی اطالعات 5 اشتباه رایج در تهیه و ارسال اطالعات مربوط به خرید و فروش شرکتهاوموسسات تطبیق اطالعات مندرج دراظهارنامه ارزش افزوده با گزارش فصلی خرید و فروش ودفاتر بایگانی و نگهداری مستندات مدارک ارسال گزارش فصلی معامالت**

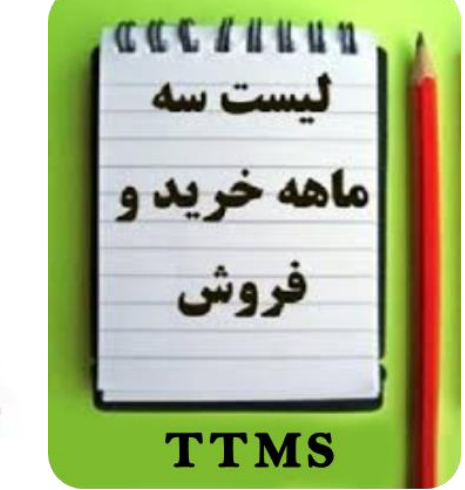

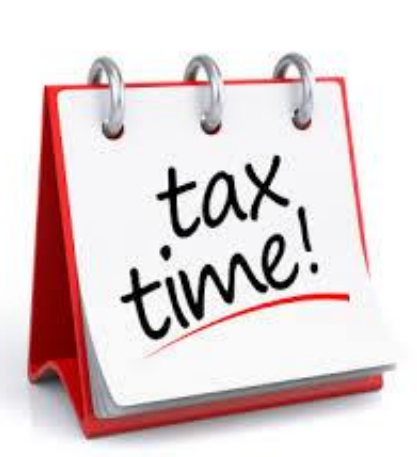

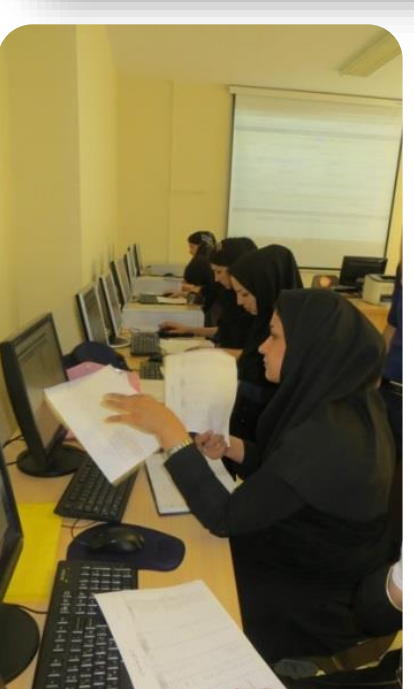

**برای دست یافتن به پیروزیهای بزرگ باید گامهای بزرگ برداشت.**

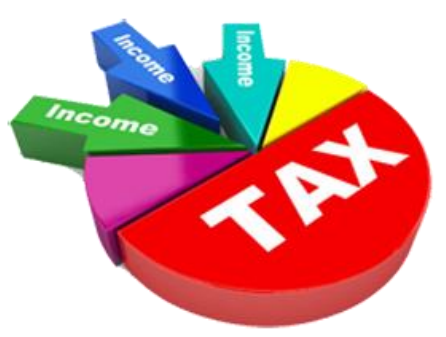

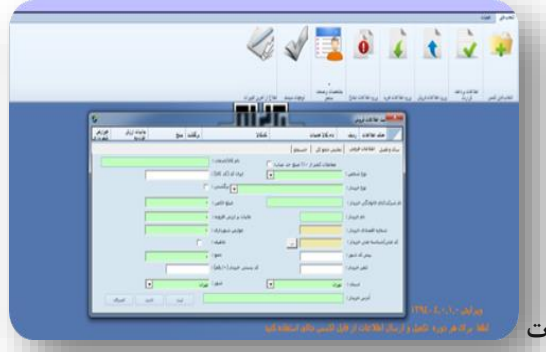

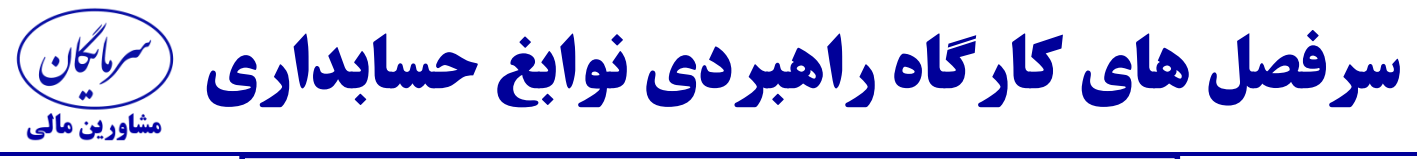

جلسه هفدهم **)کارگاه محاسبه استهالک داراییهای مشهود ونامشهود( چگونه از دانش حسابداری خود ، ماهیانه درآمدی قابل توجه و پایدار ایجاد کنیم؟**

**آشنایی با قوانین مالیات های مستقیم ماده 147و148و149ق.م.م ،هزینه های قابل قبول مالیاتی**

**مفهوم و تعریف استهالک**

**روش های محاسبه استهالک دارائیها براساس ق .م.م**

**مرجع استخراج نرخ استهالک داراییها**

**تهیه کاربرگ محاسبات استهالک دارایی های ثابت مشهود و نامشهود** 

**محاسبه استهالک بر اساس بهای تمام شده یا ارزش دفتری؟کدامیک ؟**

**چگونه استهالک دارایی های فروخته شده و کنار گذاشته شده محاسبه می شود؟** 

**چگونه استهالک دارایی های نامشهود را محاسبه کنیم؟** 

**صدور اسناد حسابداری هزینه واستهالک انباشته دارائی های ثابت مشهود و نامشهود**

**مبنای تسهیم هزینه استهالک دارائیها**

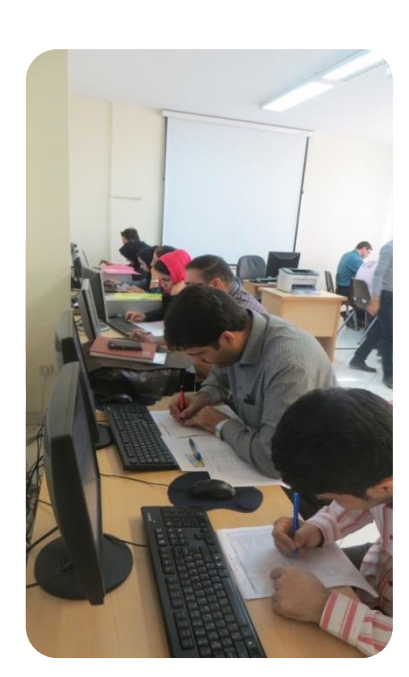

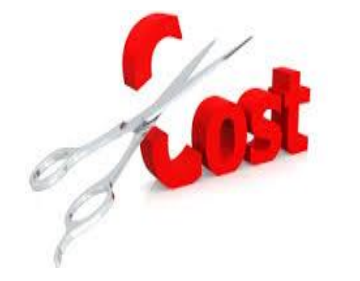

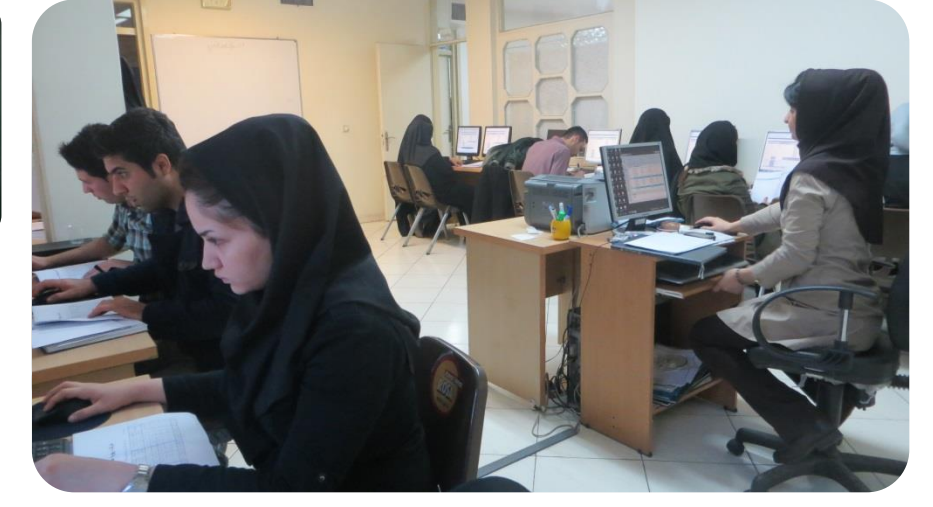

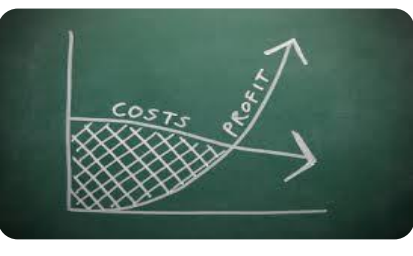

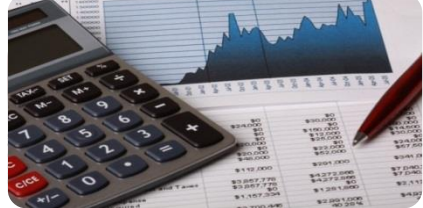

**آنچه مردم را دانا و با تجربه میکند، مطالبی نیست که میخوانند بلکه چیزهایی است که یاد میگیرند.**

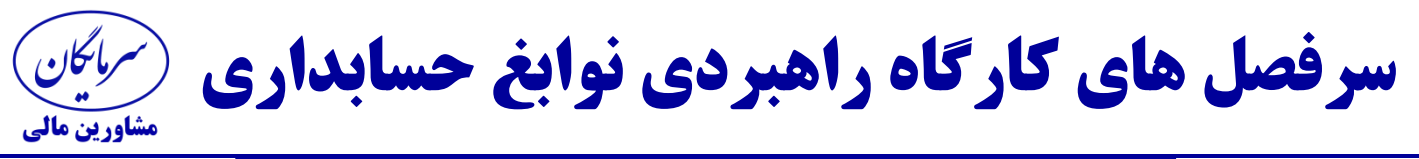

جلسه هیجدهم **)فرآیندتهیه بهای تمام شده کاالی ساخته شده(**

**بررسی و کنترل کلیه حساب ها به منظور بستن حسابهای پایان دوره گزارش تولید کاالی ساخته شده،کاالی در جریان ساخت روش های کنترل و قیمت گذاری موجودیهای جنسی اصالح حساب ها )پیش پرداخت ها،پیش دریافت ها و....(و ثبت آن در سیستم محاسبه وثبت هزینه های تحقق یافته پرداخت نشده تهیه وتنظیم کاربرگ آنالیز مصرف مواد مستقیم طی دوره ضریب مصرف مواد مستقیم و ضایعات در واحد محصول** تهیه اطلاعات مواد اولیه (موجودی اول دوره ،خرید طی دوره ، مصرف وموجودی پایان دوره) RS 4 **تهیه صورت گردش مواد اولیه به تفکیک مقدار ،فی ومبلغ در برنامه EXCEL ضایعات عادی و غیر عادی**  تفکیک هزینه های سربار و اداری تشکیلاتی،محاسبه بهای تولید(ثبت آن در سیست **محاسبه موجودی پایان دوره در سیستم در محیط EXCEL ثبت اسناد حسابداری مصرف مواد در حساب کاالی در جریان ساخت به تفکیک** 

**مستند سازی فرایند تهیه بهای تمام شده** 

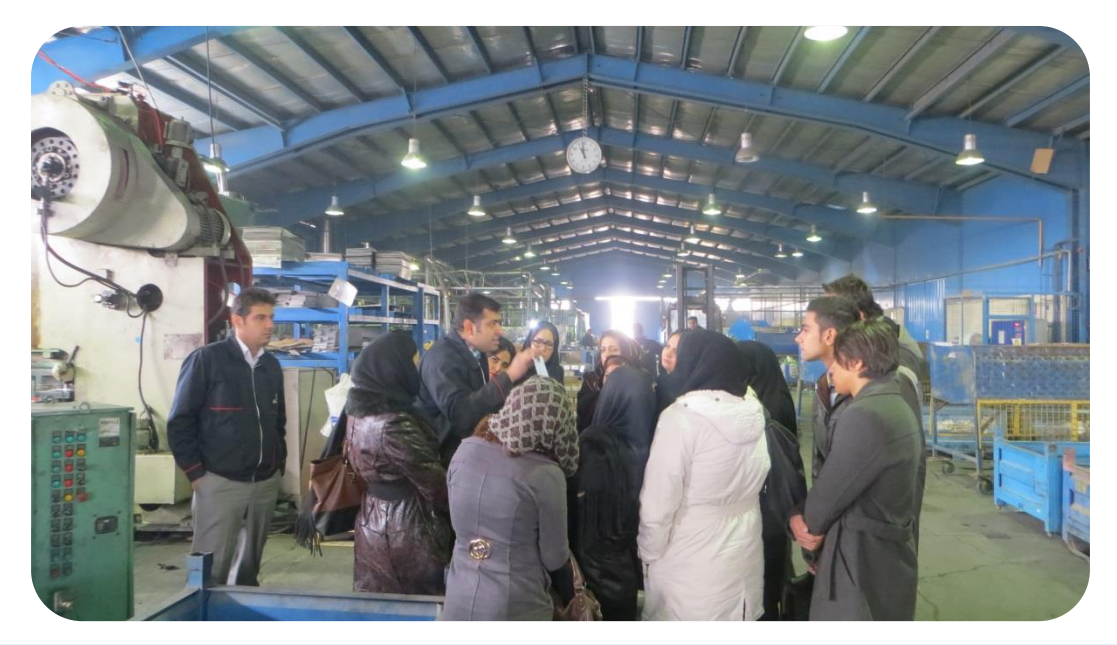

**در اعماق وجود هر یک از ما تمایلی برای رسیدن به عظمت و شکوه وجود دارد من عمیقا اعتقاد دارم که میتوانیم چنین زندگیای داشته باشیم.**

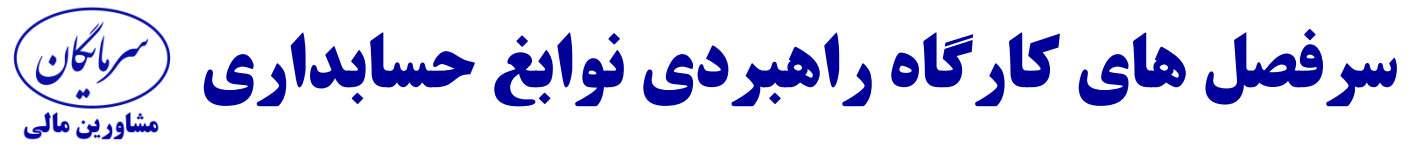

جلسه نوزدهم**)ادامه فرایندتهیه بهای تمام شده کاالی ساخته شده وفروش رفته(**

**صدور اسناد هزینه دستمزد مستقیم و سربار تولید )سربار کارخانه( تهیه صورت تفکیک بهای تمام شده هر یک از کاالهای ساخته شده تهیه صورت گردش کاالی ساخته شده به تفکیک مقدار،فی ومبلغ در محیط EXCEL صدور سند نقل بهای تمام شده کاالی ساخته شده به انبارمحصول بستن حساب های سودوزیانی )هزینه های حقوق،اداری،فروش،مالی وسایردرآمدهای غیرعملیاتی( محاسبه سودوزیان دوره شرکت تولیدی بازرگانی صدور سند مالیات پرداختنی و اندوخته قانونی تهیه ترازکل بعد از بستن کلیه حسابهای موقت**

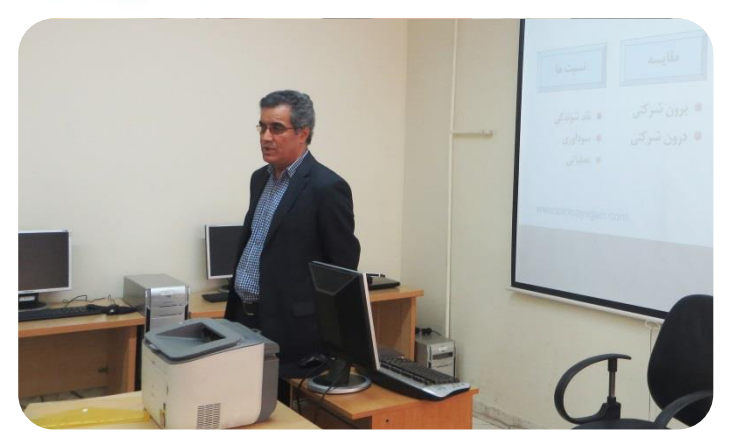

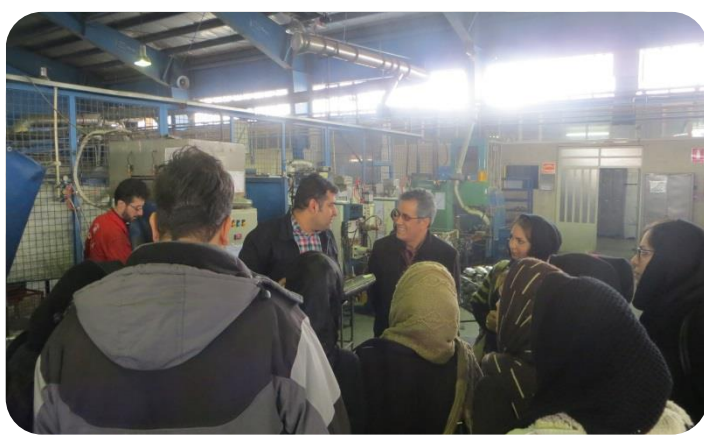

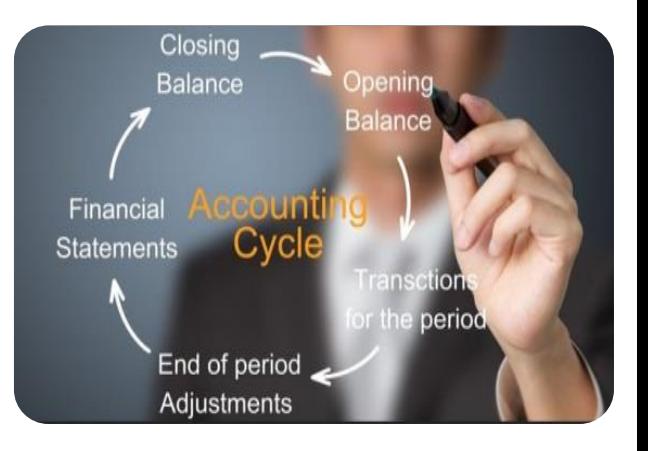

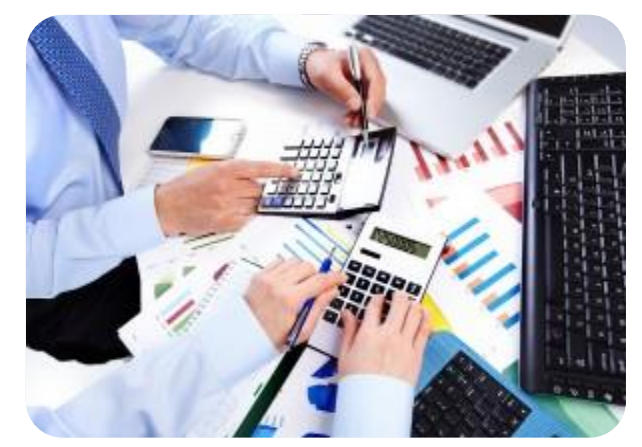

**در زندگیتان عادت کنید کارهایی را انجام دهید که از آنها میترسید.**

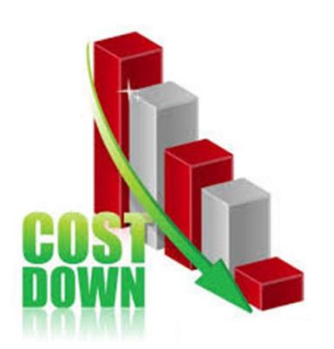

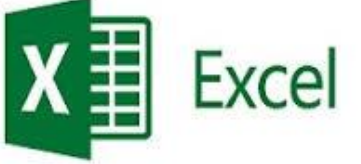

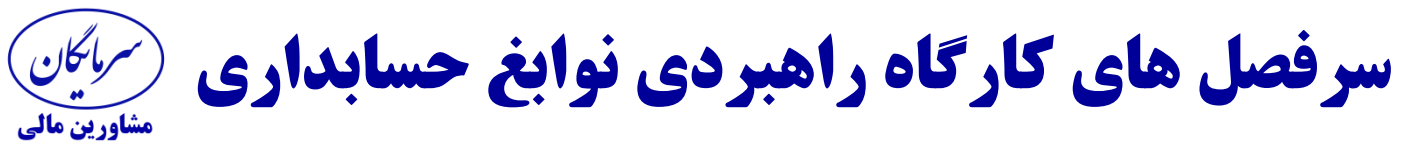

جلسه بیستم **)کارگاه تهیه اظهارنامه مالیات بر عملکرد( چگونه از دانش حسابداری خود ، ماهیانه درآمدی قابل توجه و پایدار ایجاد کنیم؟**

> **مبانی قانونی تهیه و ارسال اظهارنامه مالیاتی اشخاص حقوقی دانلود برنامه اظهارنامه مالیاتی اشخاص حقوقی ونحوه نصب برنامه اسناد ومدارک مورد نیاز برای تهیه اظهارنامه مالیاتی اشخاص حقوقی تشریح صفحات اظهارنامه مالیاتی و نحوه تکمیل آنها چگونه به سواالت مندرج درصفحه 3و25 اظهارنامه پاسخ دهیم؟ بررسی جرایم عدم ارسال اظهارنامه مالیاتی بررسی اصالح اظهارنامه مالیاتی اصالح شده 7اشتباه خطرناک در تهیه و ارسال اظهارنامه مالیاتی نحوه انعکاس تعدیالت سنواتی و زیان دوره های قبل نحوه ارسال اظهارنامه مالیات بر عملکرد و مهلت قانونی آن بررسی مدت زمان رسیدگی به اظهارنامه مالیاتی کارعملی تکمیل صفحات اظهارنامه با اطالعات موجود از حسابهای شرکت تولیدی**

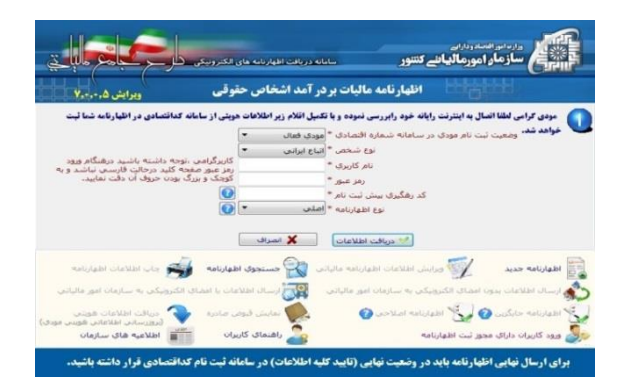

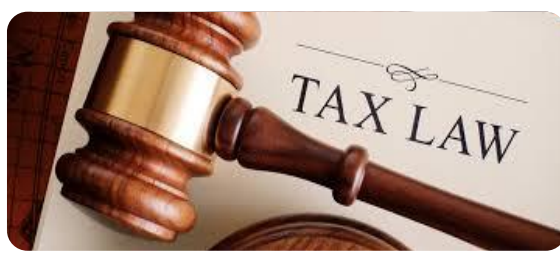

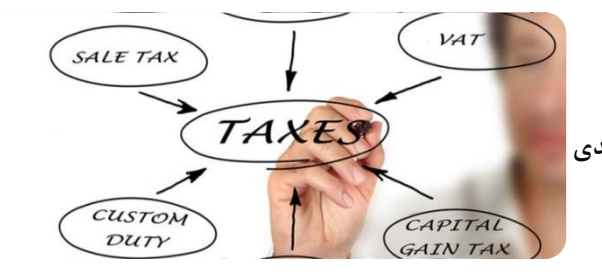

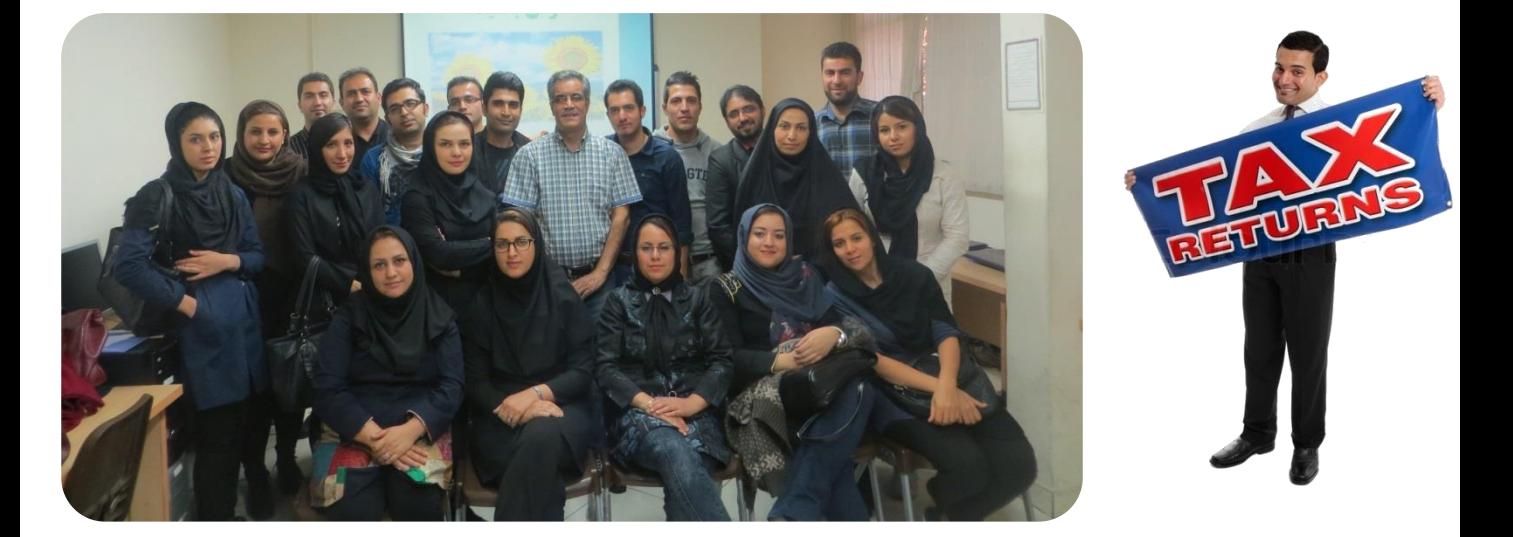

**کسانی که به توانایی ما ایمان دارند،کاری بیش از تشویق کردن ما انجام میدهند آنها امکانی ایجاد میکنند که در آن راحتتر میتوانیم موفق شویم.**

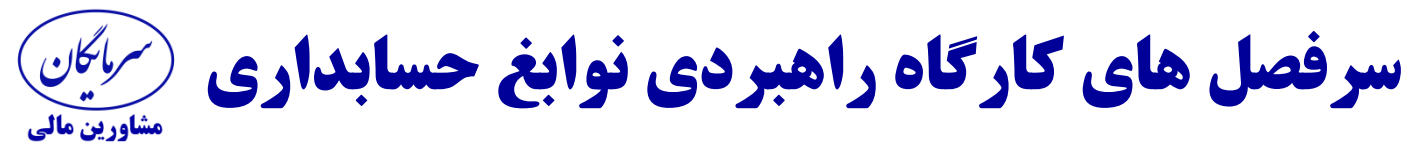

جلسه بیست ویکم **)کارگاه اصول رزومه نویسی موثرو مصاحبه شغلی موفق(**

**معرفی بازارکار حسابداری تشریح انتظارات بازارکار از حسابداران چرا شرکتها و موسسات شما را باید استخدام کنند؟ معرفی محیط های حرفه ای حسابداری مهارتهای نرم ) مهارتهای ارتباطی کتبی و شفاهی ( رازهای جهش در بازارکار و زندگی اشتباهات رایج در رزومه نویسی معرفی رزومه های استاندارد تهیه شده کارعملی تهیه رزومه شغلی به چه شرکتها و موسساتی رزومه ارسال کنیم؟ منابع آگهی استخدام حسابداران نحوه ارسال رزومه های شغلی با هدف افزایش توجه به رزومه ارسالی اشتباهات رایج در انجام مصاحبه های شغلی چگونه در مصاحبه شغلی شانس انتخاب شدنمان را باال ببریم؟ فرایند مصاحبه چند مرحله ای نحوه حضور درفضای مصاحبه شغلی 5روش تاثیرگذاری مثبت بر روی مصاحبه گر نحوه پاسخگویی به سواالت مصاحبه گر بررسی سواالت مطروحه در محیط مصاحبه چه سواالتی در روز مصاحبه از مصاحبه گر بپرسیم؟ شرکتها و موسسات چه نوع حسابدارانی را انتخاب می کنند ؟ رازهای تامین امنیت شغلی و ماندگاری در بازارکار حسابداری**

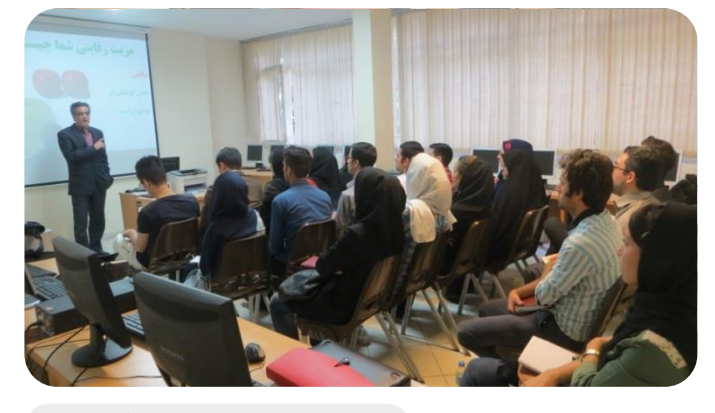

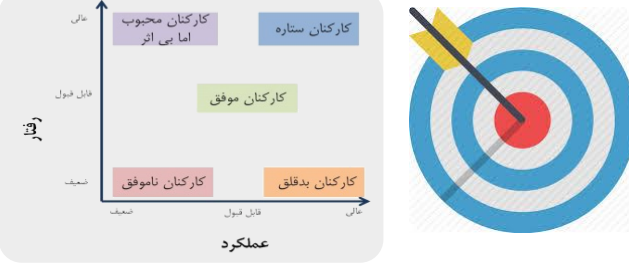

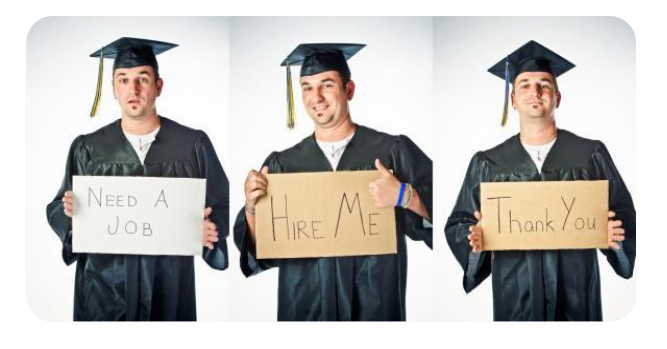

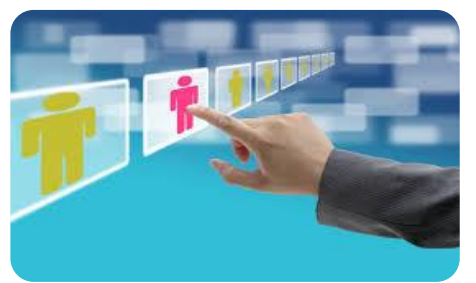

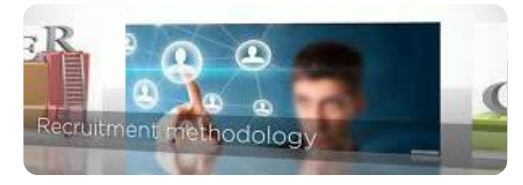

**در هر اقدامی خطرها و هزینههایی وجود دارد، اما مقدار آنها بسیار کمتر از خطرها و هزینههای اقدام نکردن است.**

**سرفصل های کارگاه راهبردی نوابغ حسابداری** ىرمائىكان مشاورین مالی

برای کسب اطلاعات بیشتر و ثبت نام در این کارگاه بی نظیر و منحصر بفرد لطفا به نشانی اینترنتی زیر مراجعه فرمایید. **http://sarmayegan.com/accounting-internships-course/**

اگر از کیفیت کارگاه مطمئن نیستید برای ۳جلسه اول ثبت نام کنید و در صورت عدم رضایت وجه ثبت نام شما برگشت داده می شود . ما افتخار مي كنيم كه مهمان مابوديد.

کارگاه راهبردی نوابغ حسابداری: ۲۰جلسه ۳ساعته ۱+ جلسه افتخاري رزومه نويسي استاد ارشدکارگاه : مهدی مرادی و همکاران شروع هفتمین دوره سال۹۷ شنبه ۰۷/۰۷/ ۹۷ مکان تهران : میدان ونک ظرفيت دوره ٧+٧ نفر بهای کسب موفقیت : <del>۹۹۰</del> با تخفیف بهارآموزش ۹۰۰هزارتومان تلفن های تماس : ۰۲۱۸۶۰۸۳۲۹۶ و ۲۱۸۸۱۹۱۷۴۷.